## GuardianERM.net IMPLEMENTATION PLAN

Activity  $*$  Mho  $\overline{1 \quad 2 \quad 3 \quad 4}$ Planning Kick-off meeting **Inc.** The Inc. of the Inc. of the Inc. of the Inc. **Inc.** Inc. **Inc.** Inc. **Inc.** Inc. **Inc.** Inc. **Inc.** Inc. **Inc.** Inc. **Inc.** Inc. **Inc.** Inc. **Inc.** Inc. **Inc.** Inc. **Inc.** Inc. **Inc.** Inc. **Inc.** In System set-up Set up client date base InC Provide admin log-in details to client InC Set up workflow service (subject to user license) local metals of the UnC Set up & test Single Sign On (subject to user license) local method in C Set up & test Intranet Incident registration form (subject to user license) lnC System training Administrator training and the state of the state of the state of the InC/Client Train the Traininer training **Inc.** Training **Inc.** Inc. **Inc.** Inc. **Inc.** Inc. **Inc.** Inc. **Inc.** Inc. **Inc.** Inc. **Inc.** Inc. **Inc.** Inc. **Inc.** Inc. **Inc.** Inc. **Inc.** Inc. **Inc.** Inc. **Inc.** Inc. **Inc.** Inc. **Inc.** In Client system configuration Configure system perameters Client/Admin Configure heat map **Client** Client Client Admin Configure Likelihood & consequence tables Client/Admin Configure risk categories Client/Admin Configure Risk Appetite Client/Admin Configure incident management and the configure incident management and the configure of the Client/Admin Configure workflow settings Client/Admin Set up organisation units structure Client/Admin Set up incident - code maintenance Client/Admin Include Guardian User Access/cancellation into SOP Client/Admin Set up Users Client/Admin Provide User Access to organisation units/functions The Client/Admin Client user acceptance testing and the control of the Client/Admin Update Risk Management Framework Update RM plan to include GuardianERM.net processes Client Risk Officer End-User training Client Risk Officer Import risks into risk library and the control of the control of the Client Risk Officer Email all Guardian users their login/password details **Client Risk Officer** Client Risk Officer Guardian goes live Client Risk Officer Client Risk Officer Brief Exec Team/Board on progress Client Risk Officer Initial user activities (example) Risk Management - Risk workshop to review and update risks Client Risk Officer Compliance - Import compliance activities Client Risk Officer Week

\* Activities above are indicative only and will vary based on organisation, maturing and licensing option selected

Compliance - Set up/allocate compliance activities Client Risk Officer

© InConsult Pty Ltd

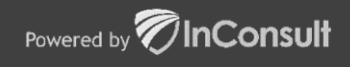

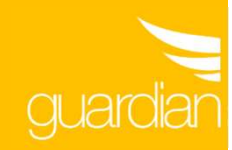